## SAP ABAP table /SAPSLL/TLEQGS K S {Mapping of Equipment Type for FS Groups - PK w/o Client}

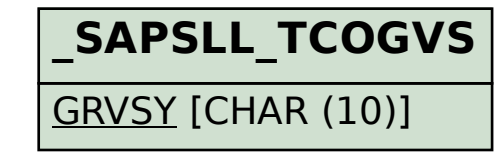

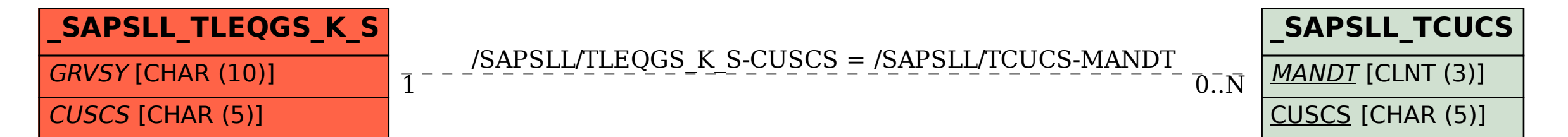